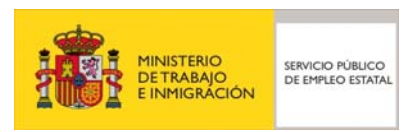

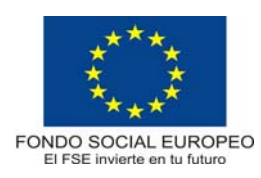

## **PROGRAMA FORMATIVO**

# Competencia clave: Competencia Digital – N2

Septiembre de 2008

## **DATOS GENERALES DEL CURSO**

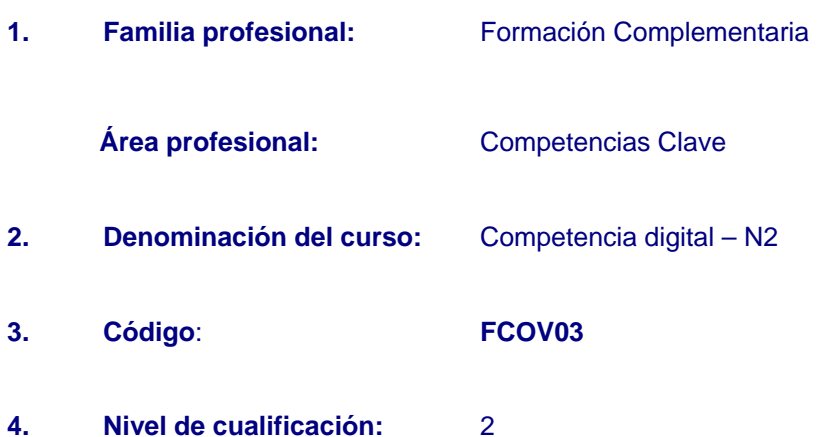

### **5. Objetivo general:**

Lograr el nivel de competencias clave en el ámbito digital para el acceso a los Certificados de Profesionalidad de nivel 2, lo que permitirá:

- Obtener información, búsqueda, selección, registro y tratamiento.
- Transformar la información en conocimiento.
- Comunicar la información.

## **6. Objetivos específicos. Resultados de aprendizaje/criterios de evaluación:**

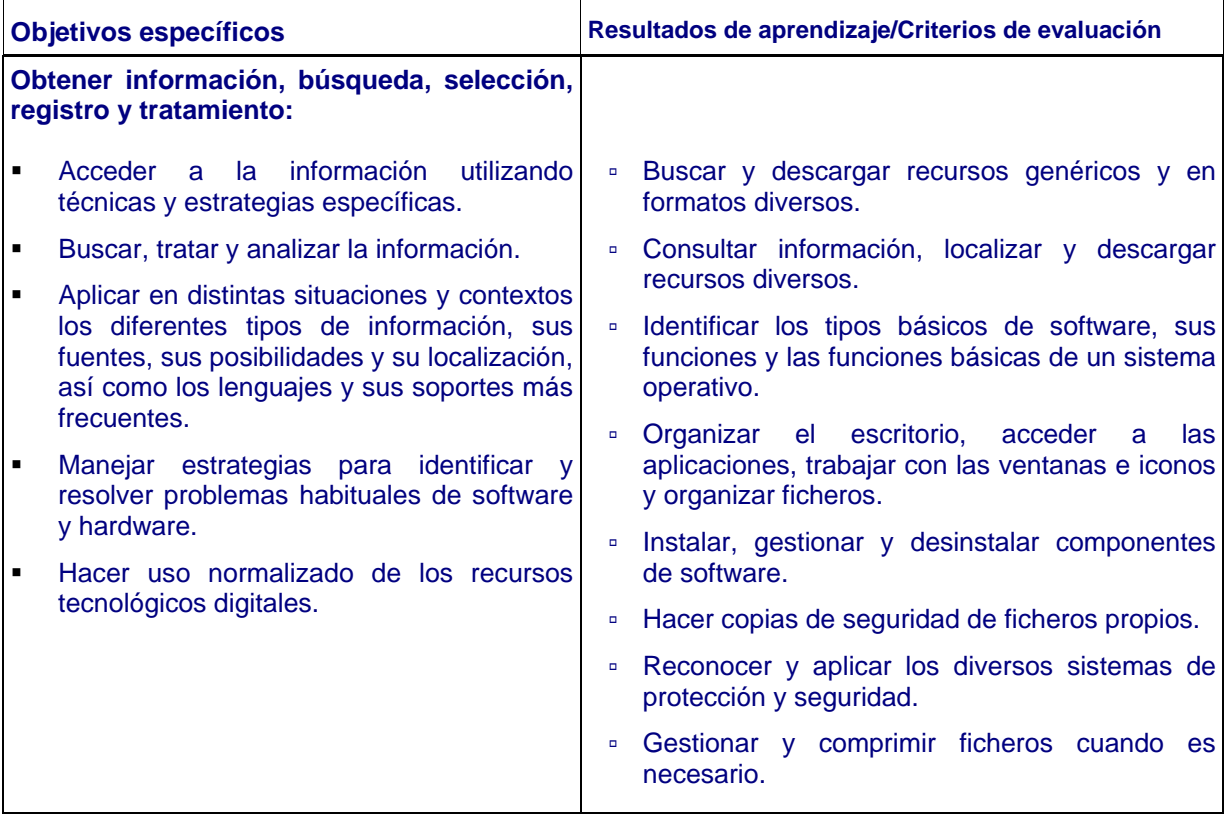

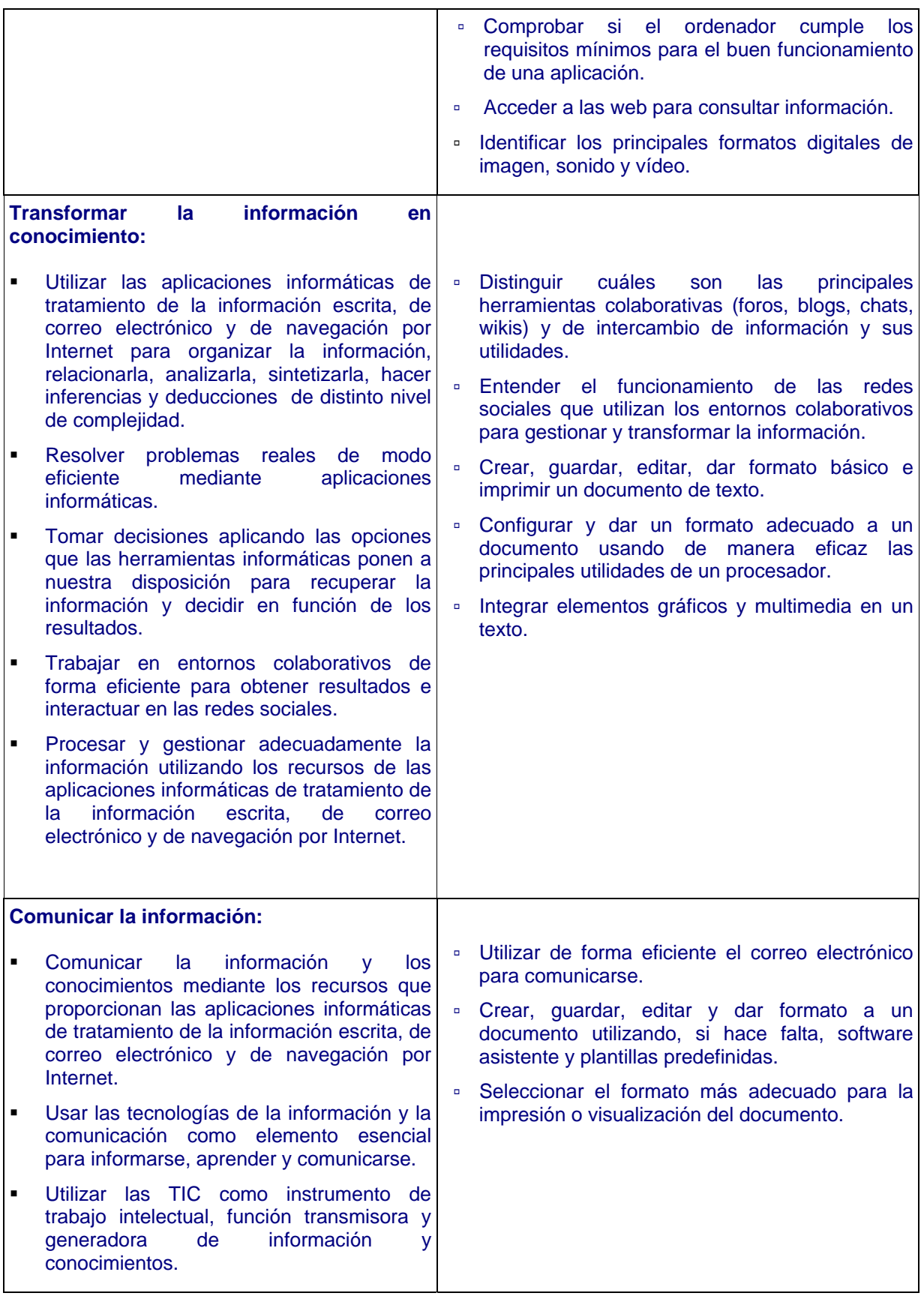

#### **7. Contenidos:**

- 1. Descripción de los componentes de un ordenador, utilización del sistema operativo y precauciones sobre seguridad
	- Descripción y conocimiento de los principales componentes de un ordenador.
		- Unidad de Proceso Central.
		- Memoria.
		- Sistema de Entrada y Salida de datos.
	- Descripción de los periféricos básicos de un ordenador y su utilización.
		- Periféricos de entrada.
		- Periféricos de salida.
	- Conocimiento de las partes de un ordenador y sus periféricos principales.
		- Monitor o pantalla.
		- · CPU.
		- · Teclado.
		- Ratón.
		- Discos Duros.
	- Descripción de otros periféricos de entrada y/o salida de información habituales:
		- Escáner.
		- Cámaras digitales.
		- · Memorias USB.
		- Tarjetas de memorias extraíbles,...
	- Comprensión y utilización del sistema operativo.
	- Comprensión del concepto de sistema operativo y de sus funcionalidades.
	- Relación entre el ordenador y el sistema operativo.
	- Descripción de los diferentes sistemas operativos.
		- De Software Libre.
		- **De Sotware Propietario.**
	- Navegación por la arquitectura de ventanas, interfaz y menús del sistema operativo.
	- Acciones con las carpetas para desplazarse e interactuar con el sistema operativo.
	- Aplicaciones básicas del sistema operativo.
		- Editor básico de texto o bloque de notas.
		- Calculadora.
		- Aplicación básica de tratamiento de imágenes.
		- Reproductor multimedia.
	- Configuración básica del sistema operativo.
	- Comprensión de las unidades de almacenamiento y uso con el Sistema Operativo.
		- · Disco duro.
		- CD y DVD.
		- Memorias USB.
		- Tarjetas de memoria extraíbles.
	- Gestión de la información, fotos y música entre las unidades de almacenamiento y el ordenador.
	- Conocimiento de los conceptos básicos de seguridad.
- Concepto de virus informático.
- Concepto de software malicioso.
- Conocimiento de los sistemas de protección y su configuración.
	- Cortafuegos.
	- Antivirus.
	- Antiespías.
- Sensibilización acerca de la importancia de la importancia de actualizar los elementos de seguridad.
- 2. Navegación, búsqueda y comunicación por Internet
	- Comprensión y descripción del concepto de Internet.
	- Comprensión del concepto de web.
	- Funcionamiento y utilidades que podemos obtener en el web.
	- Descripción de los recursos que ofrece Internet.
	- Conocimiento del navegador web.
		- Diferentes navegadores web.
		- Menús del navegador web.
		- Direcciones preferidas.
	- Navegación en Internet.
	- Comprensión de qué es una dirección web o URL.
	- Descripción de la estructura de una dirección web.
	- Utilización de formularios web.
	- Utilización de la búsqueda en Internet.
		- Concepto de buscador en Internet.
		- Funcionalidades y utilidad de un buscador.
		- Buscadores más utilizados.
		- Búsqueda básica.
	- Comunicación por Internet.
	- Utilización del correo electrónico para intercambiar información.
		- Concepto de correo electrónico.
		- Dirección de correo electrónico a partir de un proveedor.
		- El correo electrónico mediante CorreoWeb.
		- Funcionalidades del correo web.
		- Redacción un correo electrónico.
		- Envío y recepción de correos electrónicos.
		- Documentos adjuntos en un correo electrónico.
	- Comprensión de la importancia que tiene la seguridad en Internet.
		- La importancia de la seguridad.
		- Nombres de usuario y contraseñas.
		- Tipos de amenazas existentes.
		- Métodos de prevención que se pueden adoptar.
	- Utilización de otros recursos de comunicación que ofrece Internet.
- Mensajería instantánea.
- Comprensión del concepto de chat.
- Utilización de un chat mediante la web.
- 3. Tratamiento de la información escrita. Utilización de los Procesadores de Texto
	- Descripción de los diferentes elementos, del procesador de textos, que se ven en la pantalla de trabajo.
	- Utilización de los recursos del procesador de textos para el trabajo con documentos.
		- Creación de un documento nuevo.
		- Grabación de un documento por primera vez.
		- Grabación de un documento previamente grabado.
	- Impresión de documentos.
		- Configuración de la página de forma básica.
		- Vista previa a la impresión.
	- Edición y escritura básica del texto.
		- Inserción de texto.
		- Eliminación de texto.
		- Selección de texto y de bloques.
		- Sobreescritura del texto.
		- Edición y restitución de cambios.
		- Copiado y pegado de texto.
		- Cortado y pegado de texto.
	- Aplicación del formato básico del texto.
		- Elección del tipo de letra.
		- Elección del tamaño de la letra.
		- Selección del color de la letra.
		- Uso del efecto de negrita.
		- Uso del efecto de subrayado.
		- Uso del efecto de cursiva.
		- Cambio de mayúsculas y minúsculas.
	- Aplicación del formato básico del párrafo.
		- Alineado a la izquierda
		- Alineado centrado
		- Alineado a la derecha
		- Alineado justificado.
		- Aplicación del formato básico de página.
			- **Inserción de encabezamiento de página.**
			- Inserción de pie de página
			- Inserción de número de página.
	- Comprensión y uso básico de las tablas.
	- Corrección mediante las herramientas de Ortografía y gramática.
		- Auto-corrección de documentos.
		- Búsqueda de sinónimos.

Los contenidos de este programa son susceptibles de impartirse a distancia en el 50 % de su totalidad.

#### **8. Evaluación:**

Esta acción formativa conlleva:

- Evaluación anterior al inicio del curso, cuyo fin es verificar si se posee la competencia clave digital. El acceso al curso de formación posibilita alcanzar la competencia clave a quienes no hayan superado la prueba de evaluación previa.
- Evaluación continúa durante la realización de la acción formativa.

#### **9. Prescripción del personal docente:**

9.1. Titulación requerida:

- Licenciatura en Matemáticas; Física.
- Título de Ingeniería en: Informática; de Telecomunicación; en Electrónica.
- Título de Ingeniería Técnica: Industrial, especialidad en Electrónica Industrial; en Informática de Gestión; en Informática de Sistemas; de Telecomunicación.
- Diplomatura en Estadística.
- Técnico Superior en: Administración de Sistemas Informáticos; Desarrollo de Aplicaciones Informáticas.
- Certificado de Profesionalidad de nivel 3 en el ámbito de la Competencia Digital.

#### 9.2. Experiencia profesional requerida:

Acreditar una experiencia laboral de 1 año en la impartición de acciones formativas.

9.3. Competencia docente requerida:

Acreditar estar en posesión del certificado de profesionalidad de Formador Ocupacional o formación equivalente en metodología didáctica de formación profesional para adultos.

Del antedicho requisito, estarán exentos quienes:

a) Estén en posesión de las titulaciones de Licenciatura en Pedagogía, Psicopedagogía o Maestro en todas sus especialidades.

b) Posean una titulación universitaria oficial distinta de las indicadas en el apartado anterior y además se encuentren en posesión del Título de Especialización Didáctica expedido por el Ministerio de Educación y Ciencia o equivalente.

c) Acrediten una experiencia docente contrastada de, al menos, 600 horas en los últimos siete años en formación profesional para el empleo o en el sistema educativo.

d) En caso de que la acción formativa se imparta de forma virtual (on-line): Acreditar experiencia laboral como tutor de formación on-line.

#### **10. Criterios de acceso del alumnado:**

1

1. Carecer de las siguientes titulaciones o acreditaciones que proporcionan el acceso directo a la formación del Certificado de Profesionalidad $1$ :

▫ Certificado de profesionalidad de nivel 2.

 $1$  El artículo 5 del R.D. 34/2008, de 18 de enero regula las titulaciones o acreditaciones requeridas para acceder a los Certificados Profesionalidad de nivel 2.

- Certificado de profesionalidad de nivel 1 de la misma familia y área profesional.
- Título de Graduado en Educación Secundaria Obligatoria.
- Técnico Auxiliar.
- Técnico.
- Segundo curso superado de Bachillerato Unificado y Polivalente.
- Segundo curso superado del primer ciclo experimental de la reforma de las enseñanzas medias.
- Tercer curso superado del Plan de 1963 o segundo de comunes experimental, de las enseñanzas de Artes Aplicadas y Oficios Artísticos.
- Estudios declarados equivalentes a efectos académicos con alguno de los anteriores.
- Pruebas de acceso superadas a los ciclos formativos de Grado Medio reguladas por las administraciones educativas.
- Prueba de acceso superada a la universidad para mayores de 25 años.

2. Y a haber realizado con anterioridad al inicio del curso la prueba de evaluación de la competencia clave que se imparte en el mismo, sin haberla superado.

#### **11. Número de participantes:**

Máximo 25 participantes para cursos presenciales.

## **12. Duración:**

15 horas.

#### **13. Requisitos mínimos de espacios e instalaciones y equipamiento:**

#### 13.1. Espacio formativo

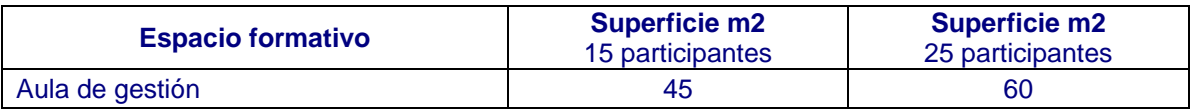

### 13.2. Equipamiento

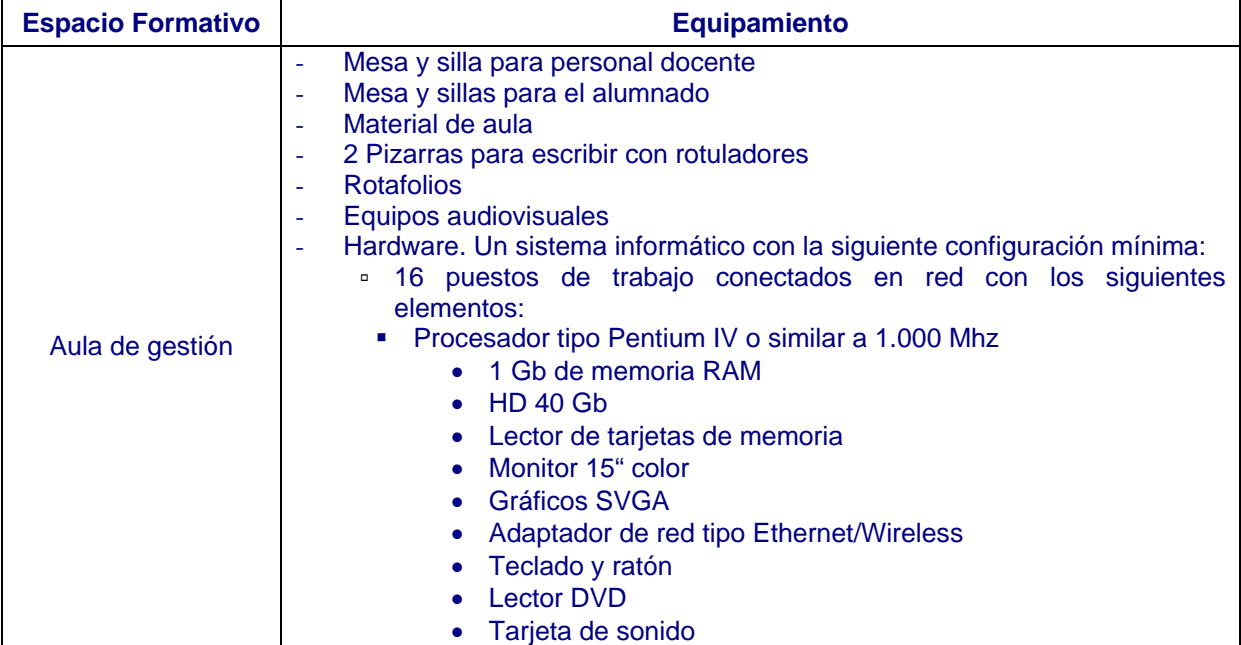

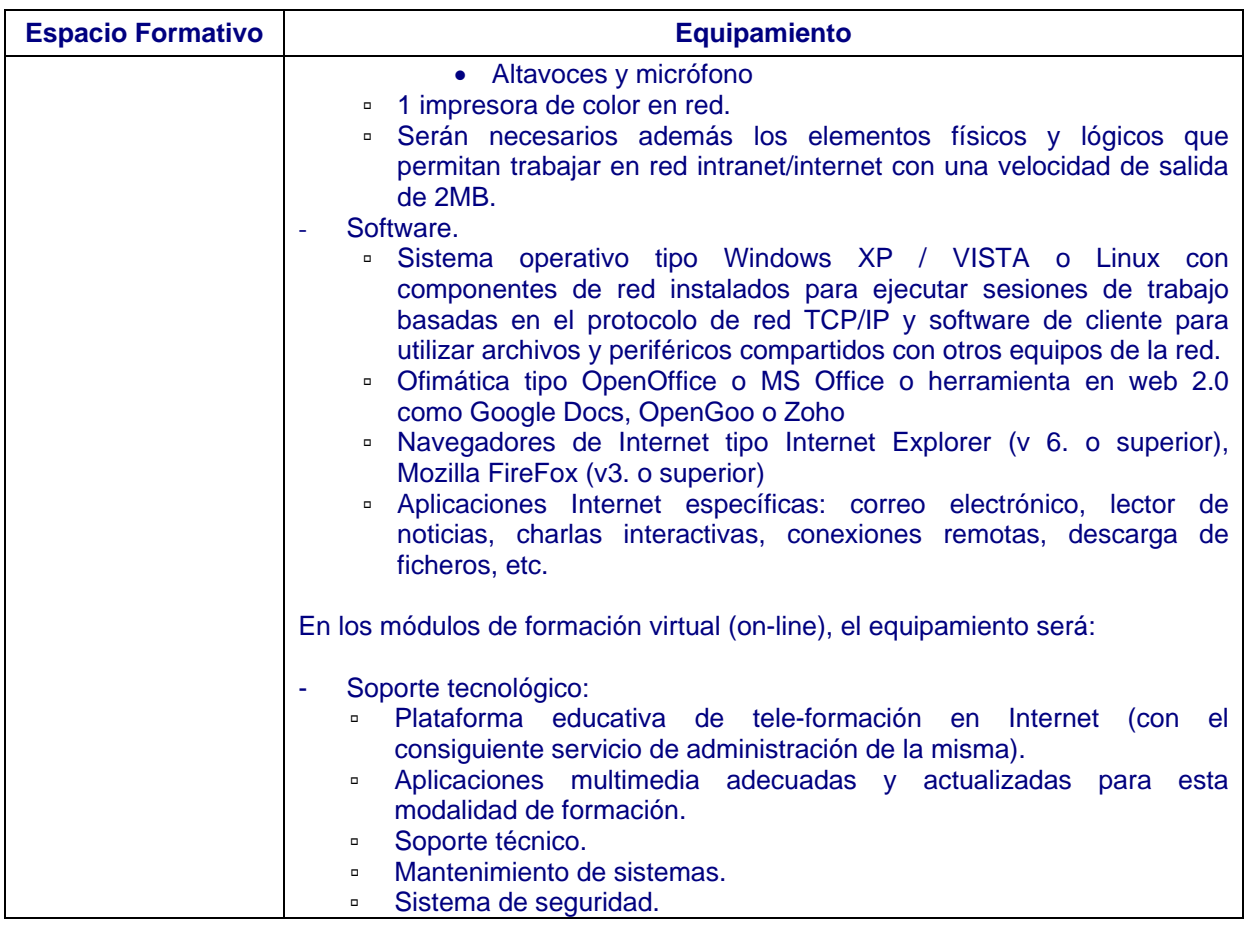

No debe interpretarse que los diversos espacios formativos identificados deban diferenciarse necesariamente mediante cerramientos.

Las instalaciones y equipamientos deberán cumplir con la normativa industrial e higiénico-sanitaria correspondiente y responderán a medidas de accesibilidad universal y seguridad de los participantes.

El número de unidades que se deben disponer de los utensilios, máquinas y herramientas que se especifican en el equipamiento de los espacios formativos, será el suficiente para un mínimo de 15 personas y deberá incrementarse, en su caso, para atender a un número superior.

En el caso de que la formación se dirija a personas con discapacidad se realizarán las adaptaciones y los ajustes razonables para asegurar su participación en condiciones de igualdad.